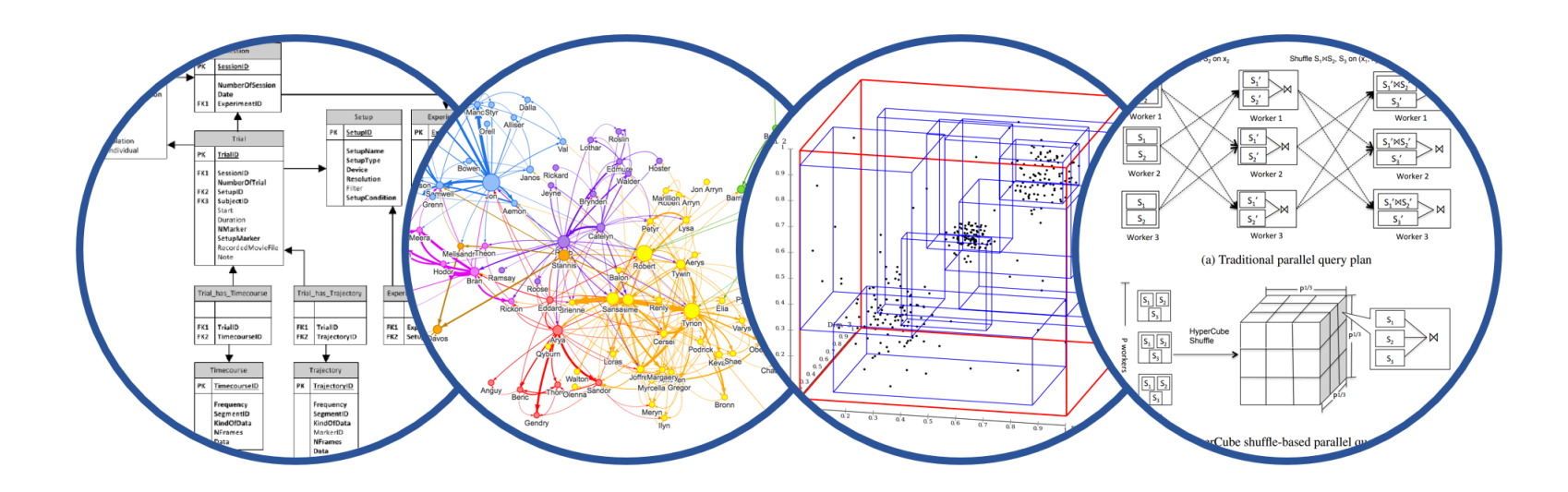

# Relational Model Review Database System Internals

Paul G. Allen School of Computer Science and Engineering University of Washington, Seattle

January 8, 2020

CSE 444 - Winter 2020

- § Room temperature being looked into
- § Lab 1 part 1 is due on Monday at 11pm
	- Lab 1 in full is due on January 17th
	- "git pull upstream master" before building
	- Remember to git commit and git push often!
	- In Thursday section we will introduce the SimpleDB repo and structure
- § HW1 is due next week on Friday
	- Print out PDF and hand in completed version
- 544M first paper review is also due next week
	- Can hand in the report to me in class
	- Deadlines are flexible for graduate readings

### Query Evaluation Steps Review

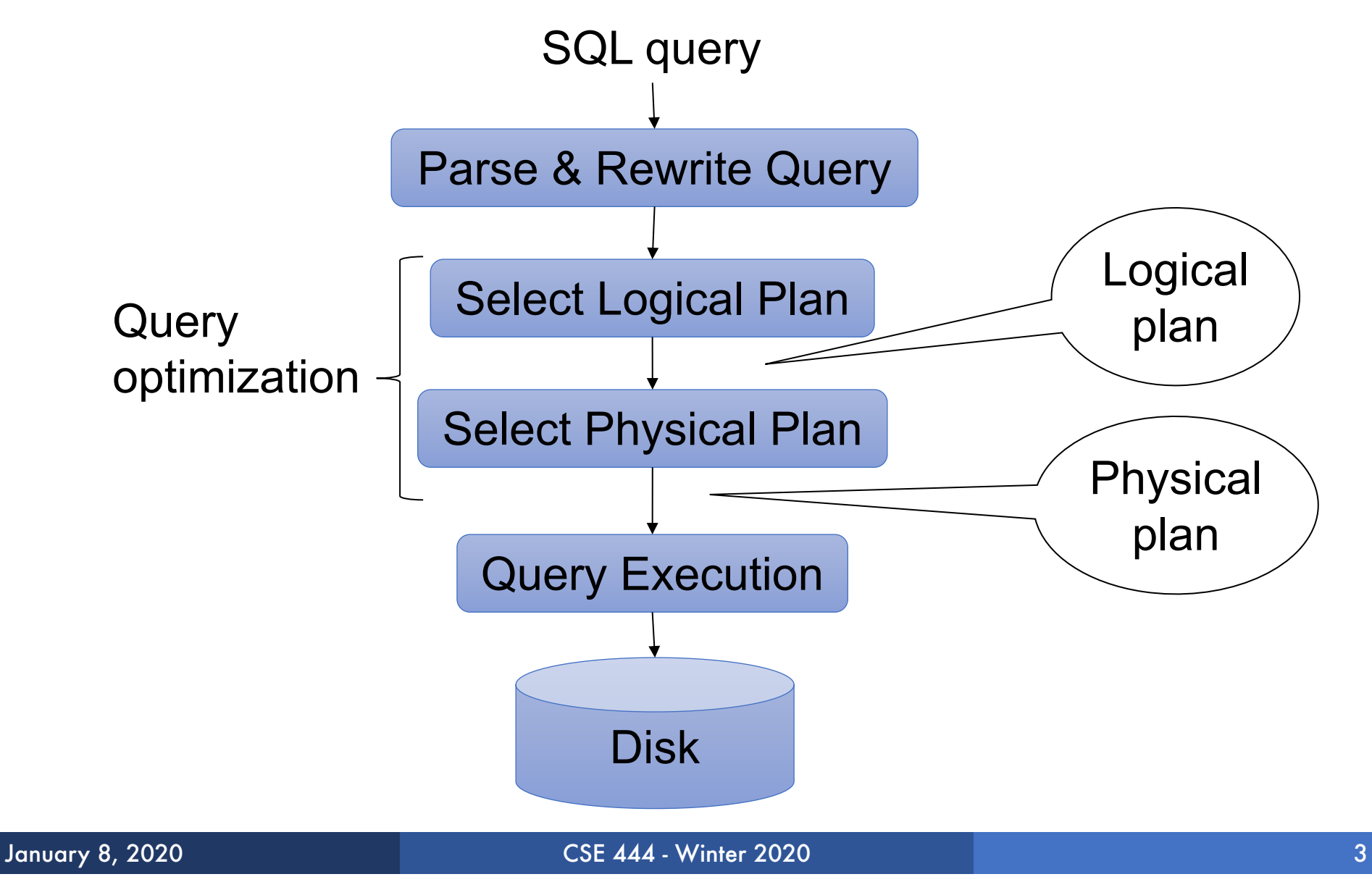

### Database/Relation/Tuple

- A Database is collection of relations
- **Example 1 A Relation R** is subset of  $S_1 \times S_2 \times ... \times S_n$ 
	- Where **S**<sub>i</sub> is the domain of attribute **i**
	- **n** is number of attributes of the relation
	- A relation is a set of tuples
- **A Tuple t is an element of**  $S_1 \times S_2 \times ... \times S_n$

Other names: relation =  $table$ ; tuple = row

### **Discussion**

### § Rows in a relation:

Data independence!

- Ordering immaterial (a relation is a set)
- All rows are distinct set semantics
- Query answers may have duplicates bag semantics
- § Columns in a tuple:
	- Ordering is significant
	- Applications refer to columns by their names
- **Domain of each column is a primitive type**

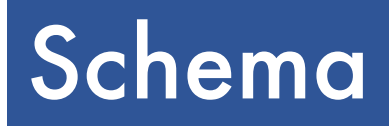

### § Relation schema: describes column heads

- Relation name
- Name of each field (or column, or attribute)
- Domain of each field
- § Degree (or arity) of relation: # attributes
- § Database schema: set of all relation schemas

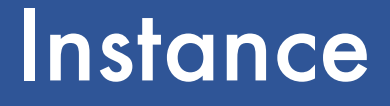

### **Relation instance: concrete table content**

- Set of tuples (also called records) matching the schema
- § Cardinality of relation instance: # tuples
- § Database instance: set of all relation instances

### What is the schema? What is the instance?

#### **Supplier**

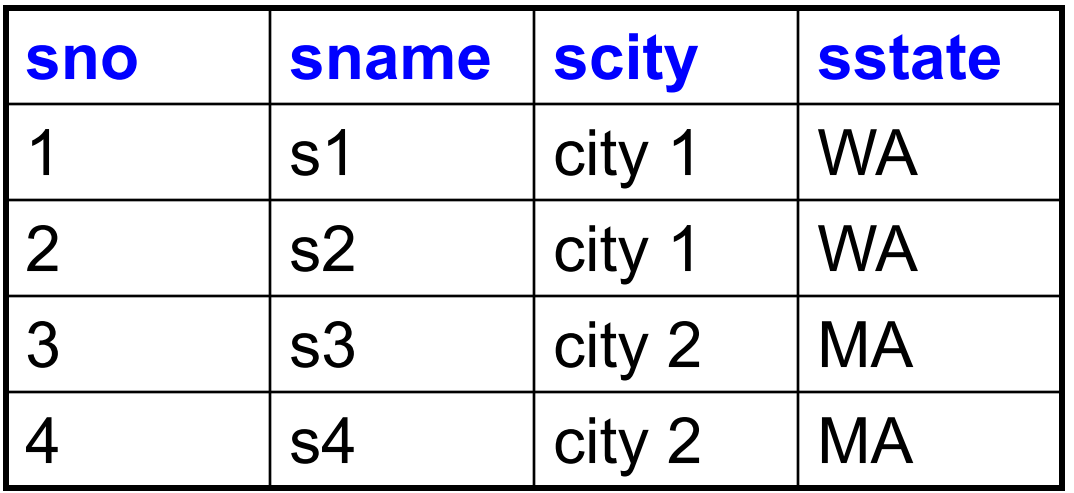

### What is the schema? What is the instance?

### Relation schema

Supplier(sno: integer, sname: string, scity: string, sstate: string)

#### **Supplier**

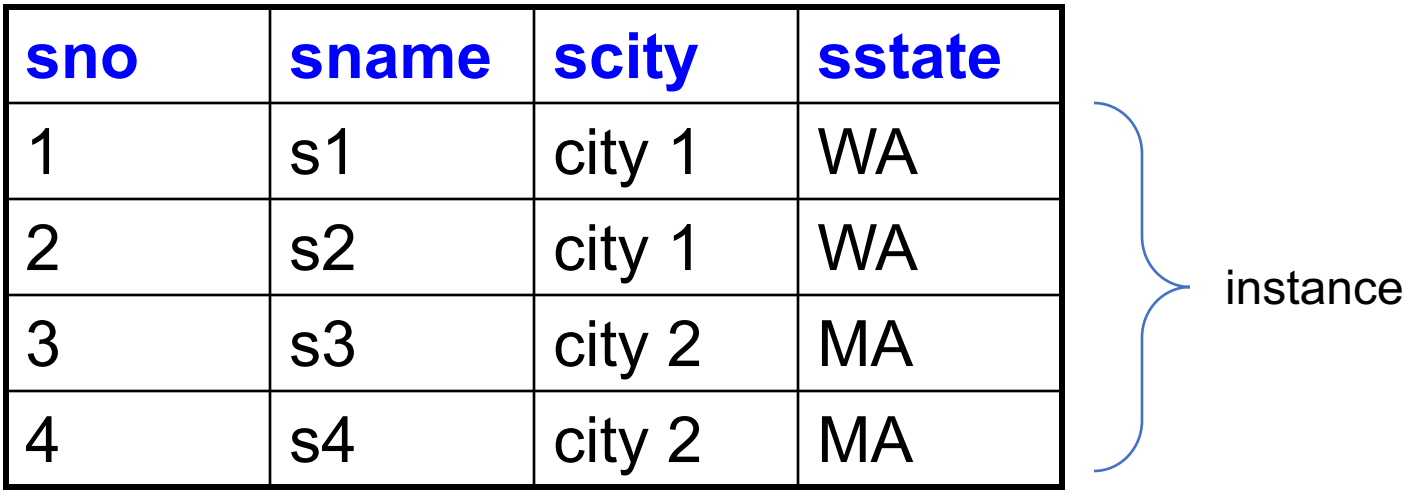

## What is the schema? What is the instance?

Handled by SimpleDB **Catalog**

### Relation schema

Supplier(sno: integer, sname: string, scity: string, sstate: string)

#### **Supplier**

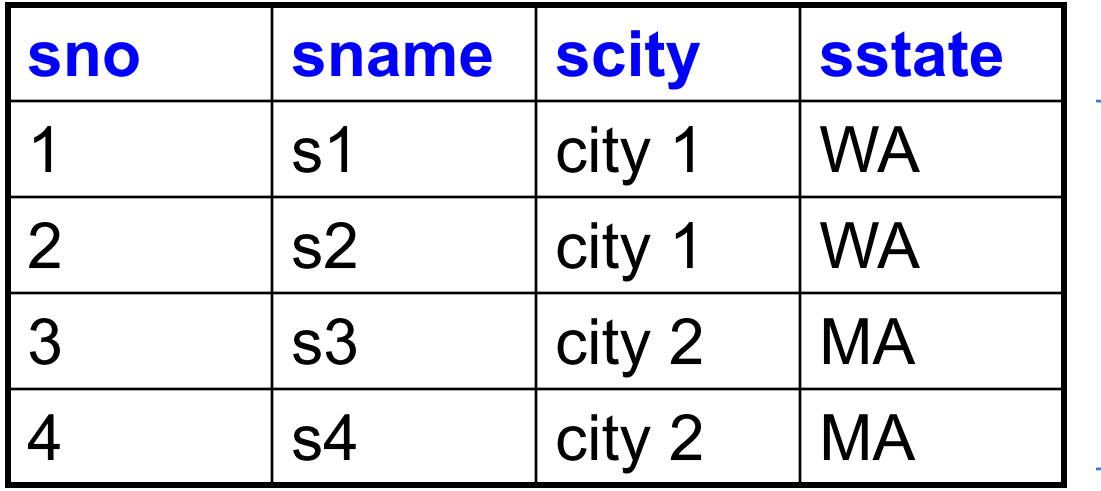

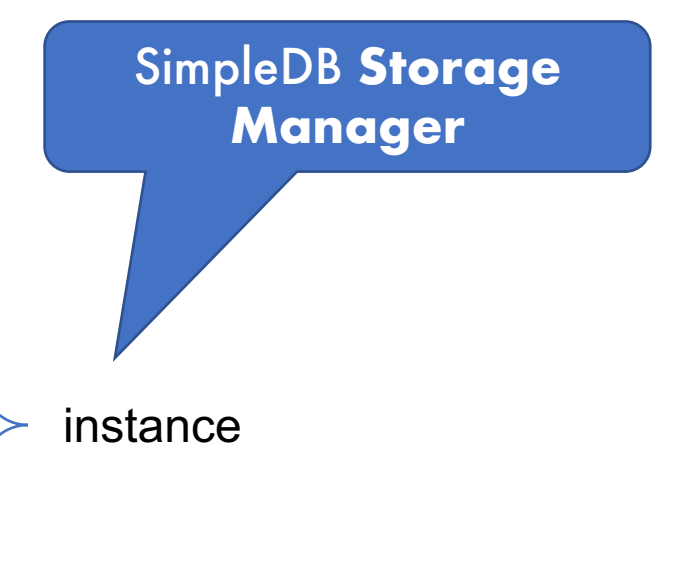

### Query Evaluation Steps Review

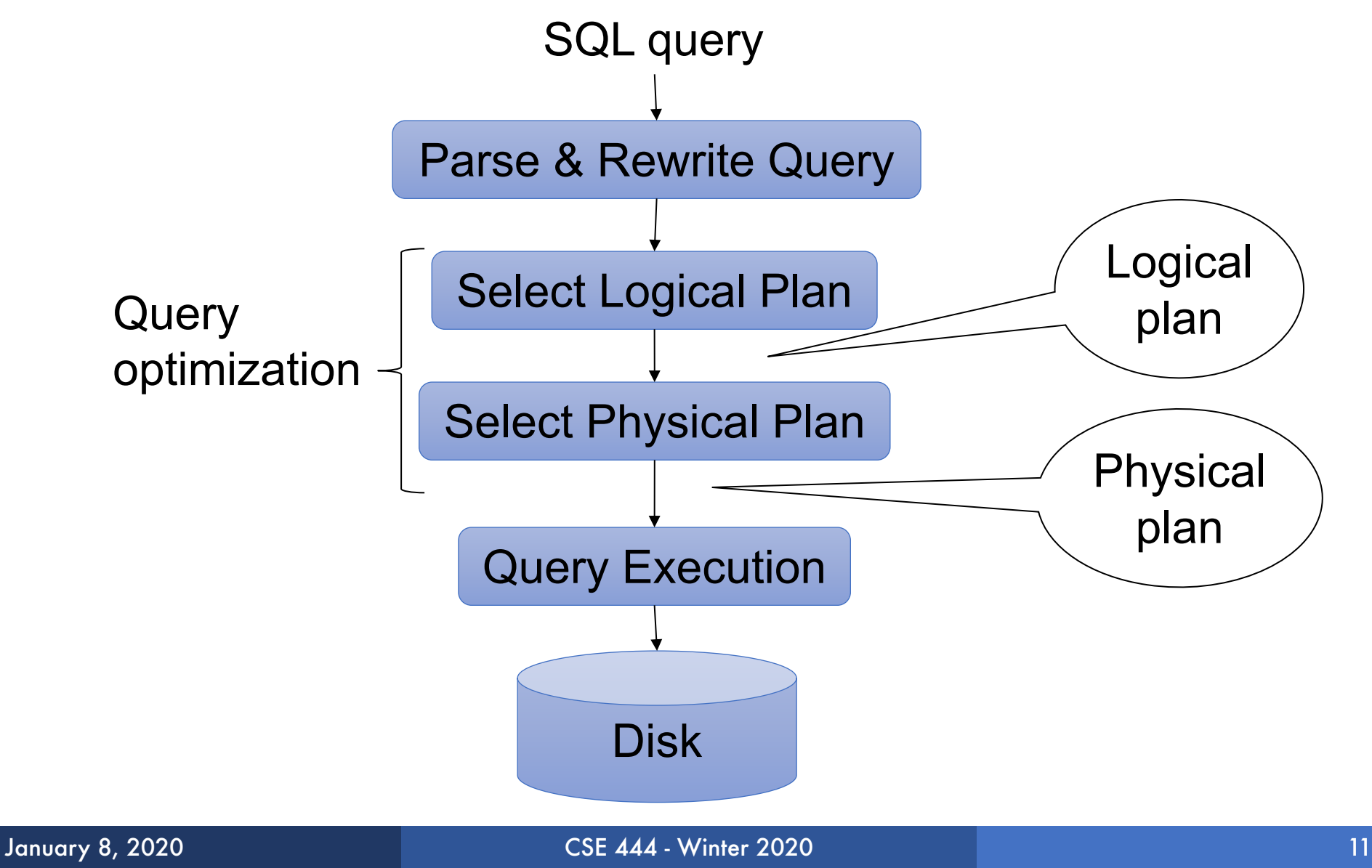

- § Condition specified on a database schema
- § Restricts data that can be stored in db instance
- § DBMS enforces integrity constraints
	- Ensures only legal database instances exist
- § Simplest form of constraint is domain constraint
	- Attribute values must come from attribute domain
- § **Super Key:** "set of attributes that functionally determines all attributes"
- § **Key:** Minimal super-key; a.k.a. "candidate key"
- **Primary key:** One minimal key can be selected as primary key

# Foreign Key Constraints

■ A relation can refer to a tuple in another relation

### § **Foreign key**

- Field that refers to tuples in another relation
- Typically, this field refers to the primary key of other relation
- Can pick another field as well

```
CREATE TABLE Part (
   pno integer,
   pname varchar(20),
   psize integer,
   pcolor varchar(20),
   PRIMARY KEY (pno)
);
```
#### CREATE TABLE Supply(

- sno integer,
- pno integer,
- qty integer,
- price integer
- );

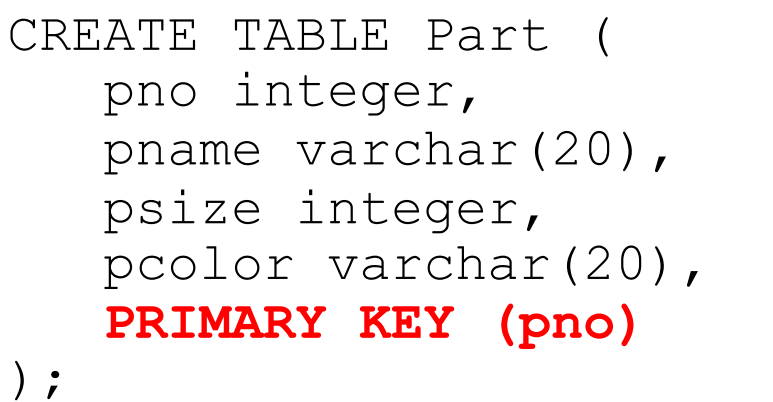

#### CREATE TABLE Supply(

- sno integer,
- pno integer,
- qty integer,
- price integer,
- **PRIMARY KEY (sno,pno)**
- );

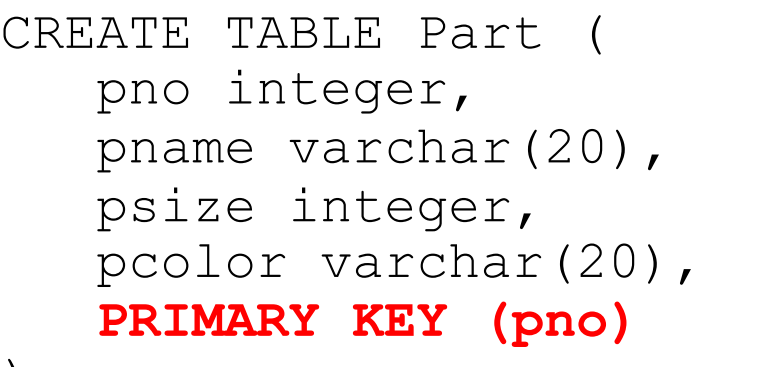

```
);
```

```
CREATE TABLE Supply(
 sno integer,
 pno integer,
 qty integer,
 price integer,
 PRIMARY KEY (sno,pno),
 FOREIGN KEY (sno) REFERENCES Supplier,
 FOREIGN KEY (pno) REFERENCES Part
);
                               CREATE TABLE Part (
                                  pno integer,
                                  pname varchar(20),
                                  psize integer,
                                  pcolor varchar(20),
                                  PRIMARY KEY (pno)
                               );
```

```
CREATE TABLE Supply(
 sno integer,
 pno integer,
 qty integer,
 price integer,
 PRIMARY KEY (sno,pno),
 FOREIGN KEY (sno) REFERENCES Supplier
                         ON DELETE NO ACTION,
 FOREIGN KEY (pno) REFERENCES Part
                         ON DELETE CASCADE
                               CREATE TABLE Part (
                                  pno integer,
                                  pname varchar(20),
                                  psize integer,
                                  pcolor varchar(20),
                                  PRIMARY KEY (pno)
                               );
```
);

### ■ Table constraints serve to express complex constraints over a single table

```
CREATE TABLE Part (
 pno integer,
 pname varchar(20),
 psize integer,
 pcolor varchar(20),
  PRIMARY KEY (pno),
  CHECK ( psize > 0 )
);
```
Note: Also possible to create constraints over many tables Best to use database triggers for that purpose

# Relational Query Languages

CSE 444 - Winter 2020 21

# Relational Query Language

### § Set-at-a-time:

- Query inputs and outputs are relations
- § Two variants of the query language:
	- Relational algebra: specifies order of operations
	- Relational calculus / SQL: declarative

### **Note**

- § We will go very quickly in class over the Relational Algebra and SQL
- § Please review at home:
	- Read the slides that we skipped in class
	- Review material from 344 as needed

## Relational Algebra

### § Queries specified in an operational manner

• A query gives a step-by-step procedure

### § Relational operators

- Take one or two relation instances as argument
- Return one relation instance as result
- Easy to compose into relational algebra expressions

### Five Basic Relational Operators

- Selection:  $\sigma_{\text{condition}}(S)$ 
	- Condition is Boolean combination (∧,∨) of atomic predicates  $\left\{ \langle \langle \langle \langle \rangle \rangle \rangle = \rangle \neq \rangle \rangle = \rangle \rangle$
- Projection:  $π<sub>list-of-attribute</sub> (S)$
- § Union (∪)
- § Set difference (–),
- § Cross-product/cartesian product (⨯), Join:  $R \bowtie_{\mathbf{A}} S = \sigma_{\mathbf{A}}(R \times S)$

## Logical Query Plans

Supplier(sno, sname, scity, sstate) Supply(sno,pno,qty,price) Part(pno, pname, psize, pcolor)

### Logical Query Plans

Supplier(sno, sname, scity, sstate) Supply(sno,pno,qty,price) Part(pno, pname, psize, pcolor)

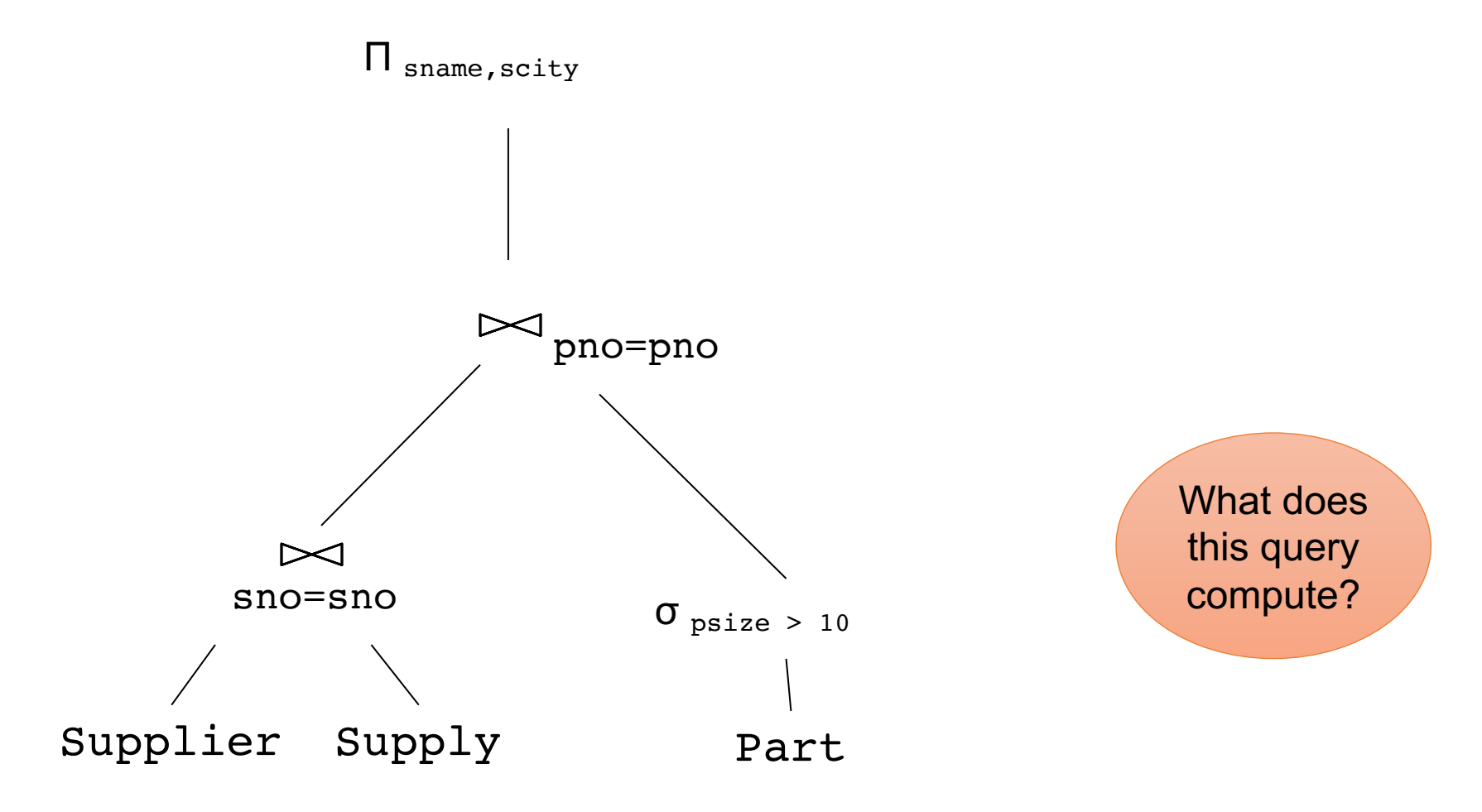

January 8, 2020 CSE 444 - Winter 2020

### Selection & Projection Examples

### Patient

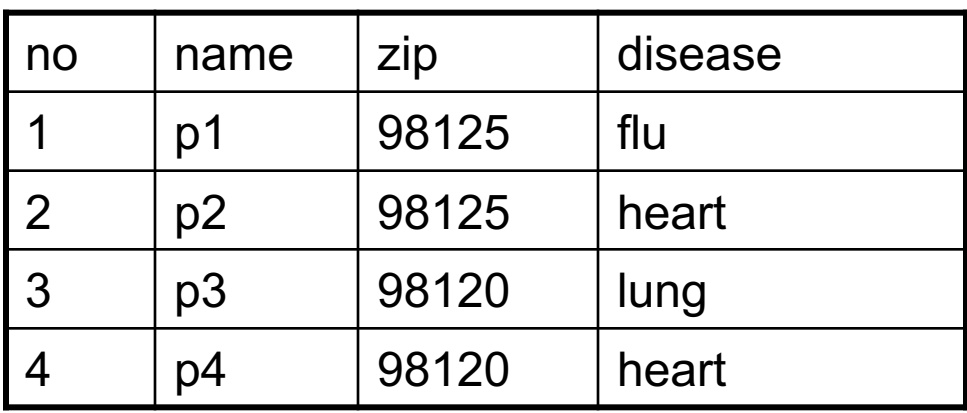

 $\pi_{zip,disease}(Patient)$ 

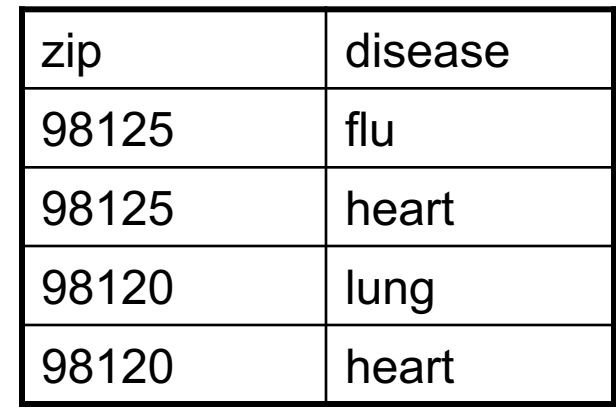

 $\sigma$ disease='heart'(Patient)

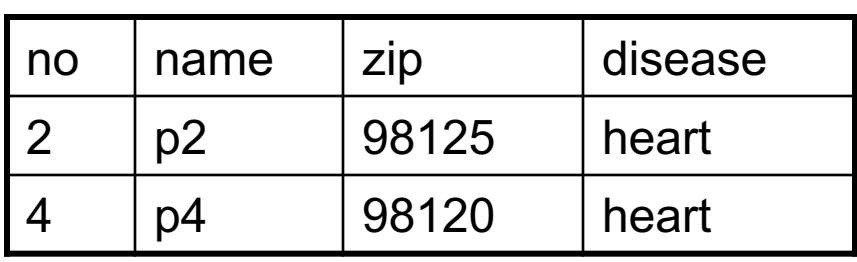

 $\pi_{zip}$  ( $\sigma_{disease='heart'}$ (Patient))

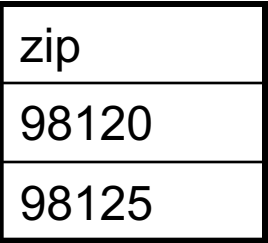

### Cross-Product Example

#### AnonPatient P Voters V

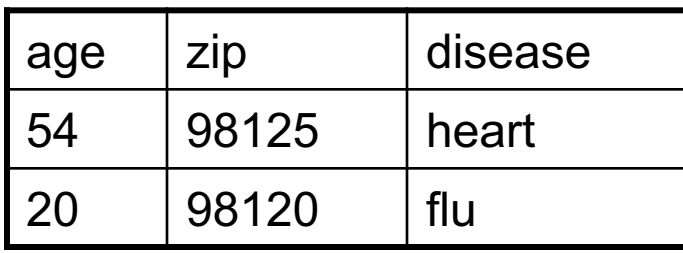

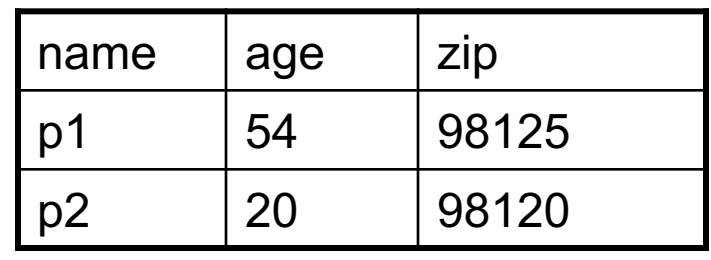

P ⨯ V

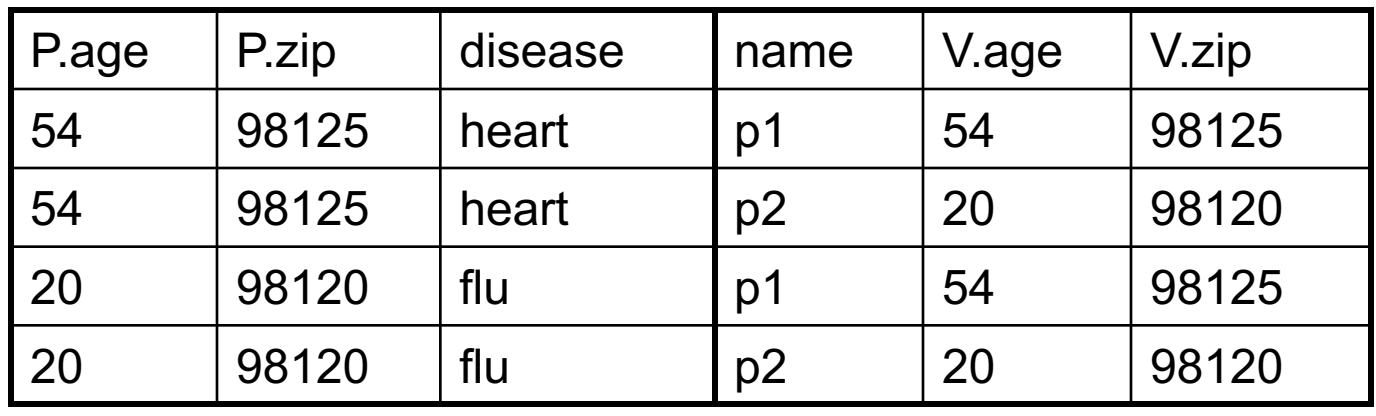

# Different Types of Join

**• Theta-join**:  $R_{\bowtie}$   $_A S = \sigma_A (R \times S)$ 

- Join of R and S with a join condition  $\theta$
- Cross-product followed by selection  $\theta$

**Equijoin:** 
$$
R_{\bowtie} \theta S = \pi_A(\sigma_\theta (R \times S))
$$

- Join condition  $\theta$  consists only of equalities
- Projection  $\pi_A$  drops all redundant attributes

• **Natural join**: 
$$
R
$$
  $S = \pi_A (\sigma_\theta (R \times S))$ 

- Equijoin
- Equality on **all** fields with same name in R and in S

# Different Types of Join

Our focus in SimpleDB We have a class for the predicate  $\boldsymbol{\theta}$ 

**• Theta-join**:  $R_{\bowtie}$   $_{\theta}S = \sigma_{\theta}(R \times S)$ 

- Join of R and S with a join condition  $\theta$
- Cross-product followed by selection  $\theta$

**Equijoin:** 
$$
\widehat{R}_{\bowtie \theta} S = \pi_A(\sigma_\theta (R \times S))
$$

- Join condition  $\boldsymbol{\theta}$  consists only of equalities
- Projection  $\pi_A$  drops all redundant attributes

• **Natural join**: 
$$
R
$$
  $S = \pi_A (\sigma_\theta (R \times S))$ 

- Equijoin
- Equality on **all** fields with same name in R and in S

# Theta-Join Example

### AnonPatient P Voters V

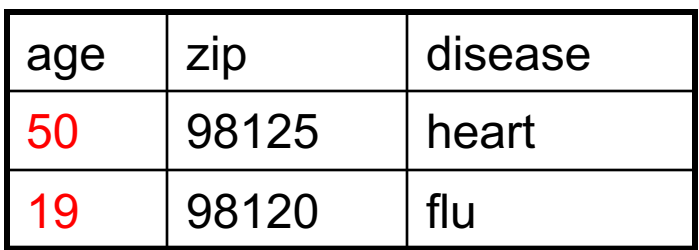

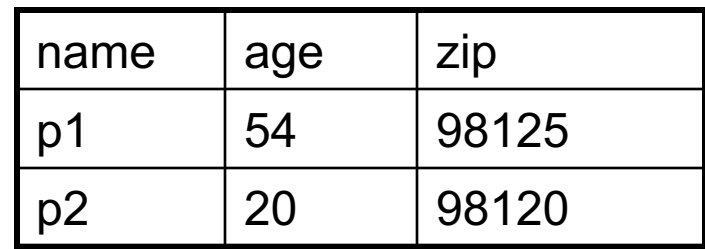

$$
P \bowtie
$$
 P\_zip = V\_zip and P.age < = V.age + 1 and P.age > = V.age - 1 V

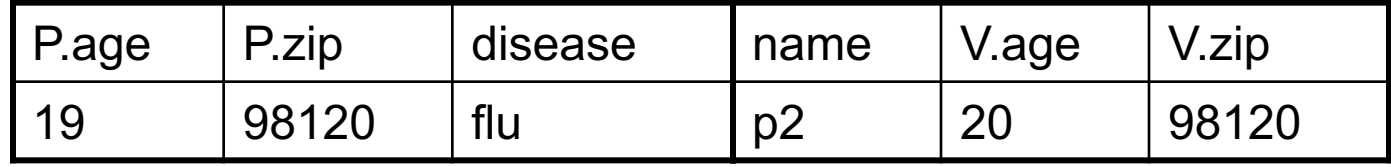

# Equijoin Example

#### AnonPatient P Voters V

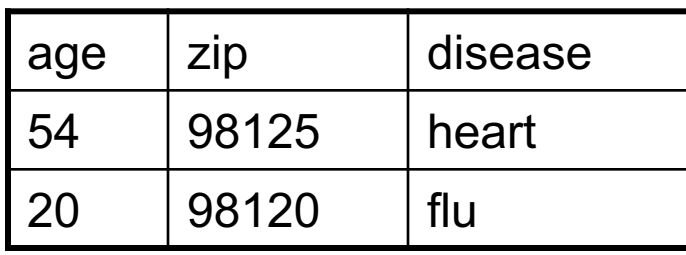

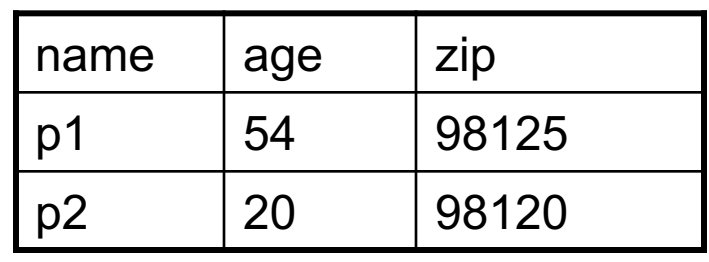

 $P \bowtie_{P.age=V.age} V$ 

| age | P.zip | disease | name | V.zip |
|-----|-------|---------|------|-------|
| 54  | 98125 | heart   | p1   | 98125 |
| 20  | 98120 | flu     | p2   | 98120 |

## Natural Join Example

#### AnonPatient P Voters V

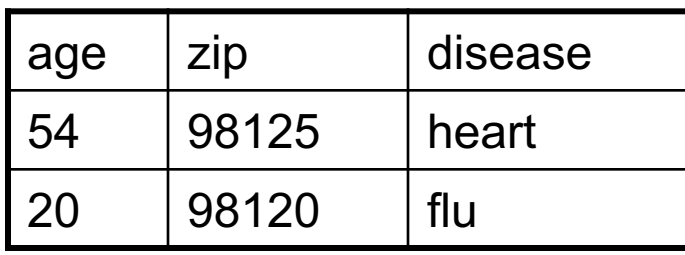

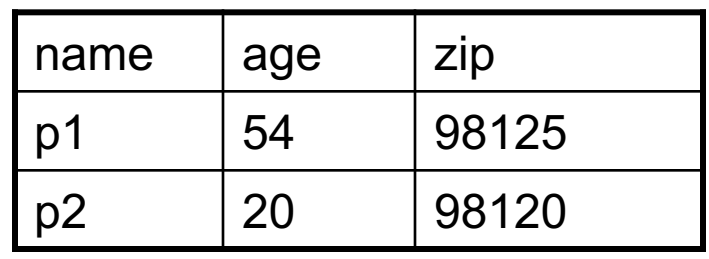

 $P \bowtie V$ 

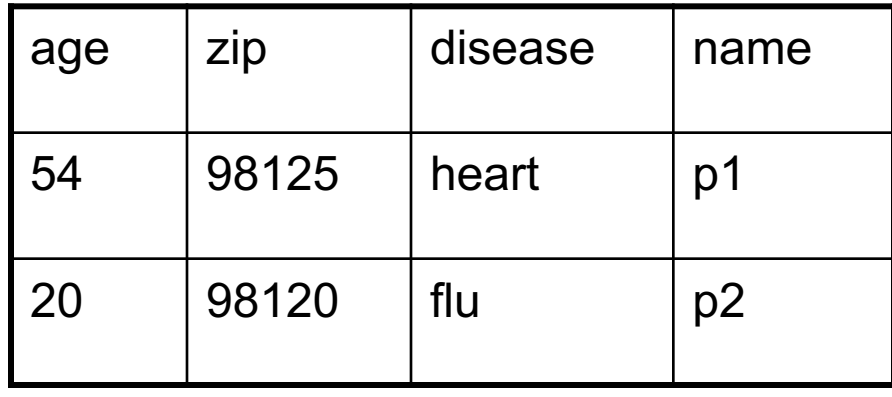

# More Joins

### § **Outer join**

- Include tuples with no matches in the output
- Use NULL values for missing attributes
- § Variants
	- Left outer join
	- Right outer join
	- Full outer join

### Outer Join Example

### AnonPatient P Voters V

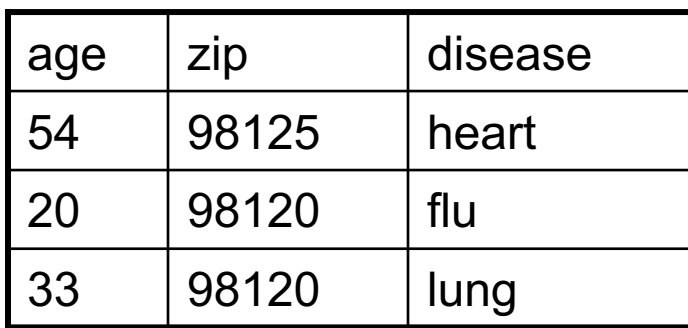

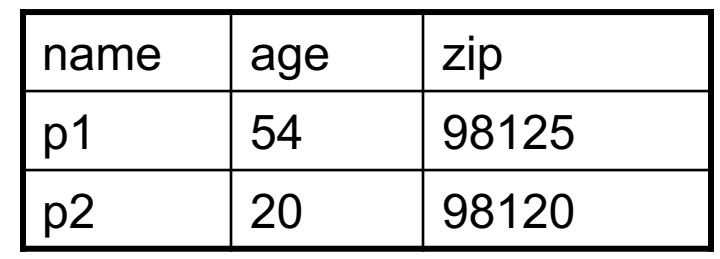

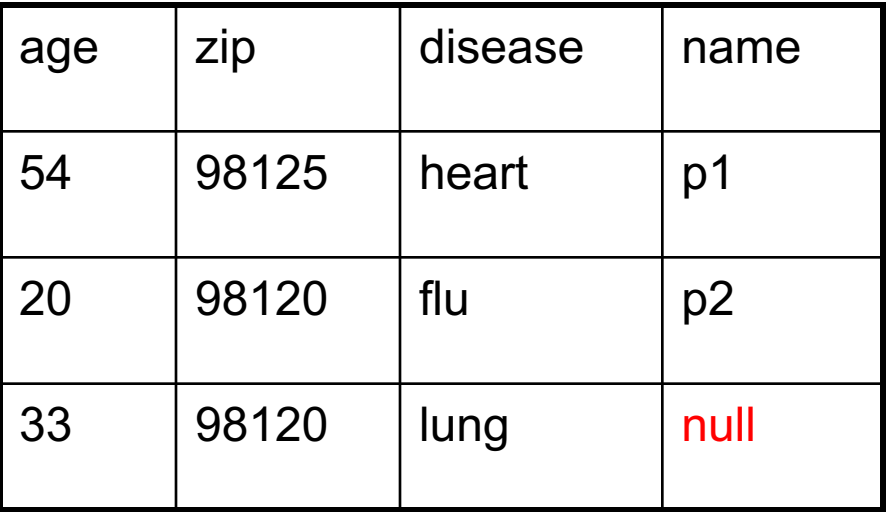

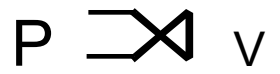

### Example of Algebra Queries

### Q1: Names of patients who have heart disease  $\pi_{\mathsf{name}}(\mathsf{Voter} \bowtie (\sigma_{\mathsf{disease='heart'}} \;(\mathsf{AnonPatient}))$

### More Examples

#### Relations

```
Supplier(sno, sname, scity, sstate)
Part(pno,pname,psize,pcolor)
Supply(sno,pno,qty,price)
```
Q2: Name of supplier of parts with size greater than 10  $\pi_{\textsf{\tiny sname}}(\mathsf{Supplier} \bowtie \mathsf{Supply} \bowtie (\sigma_{\textsf{\tiny psize>10}} ~(\mathsf{Part}))$ 

Q3: Name of supplier of red parts or parts with size greater than 10  $\pi_{\text{same}}(\text{Supplier} \bowtie \text{Supply} \bowtie (\sigma_{\text{psize} > 10} (\text{Part}) \cup \sigma_{\text{pcolor='red'}} (\text{Part}) ) )$ 

(Many more examples in the book)

# Extended Operators of RA

- **Duplicate elimination (8)** 
	- Since commercial DBMSs operate on multisets not sets
- Aggregate operators (y)
	- Min, max, sum, average, count
- Grouping operators (y)
	- Partitions tuples of a relation into "groups"
	- Aggregates can then be applied to groups
- Sort operator  $(τ)$

### Structured Query Language: SQL

- § Declarative query language, based on the relational calculus (see 344)
- § Data definition language
	- Statements to create, modify tables and views
- § Data manipulation language
	- Statements to issue queries, insert, delete data

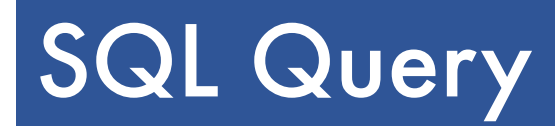

Basic form: (plus many many more bells and whistles)

SELECT <attributes> FROM <a>>
Sone or more relations</a>> WHERE <conditions>

### Quick Review of SQL

Supplier(sno, sname, scity, sstate) Supply(sno,pno,qty,price) Part(pno, pname, psize, pcolor)

### Quick Review of SQL

Supplier(sno, sname, scity, sstate) Supply(sno,pno,qty,price) Part(pno, pname, psize, pcolor)

> SELECT DISTINCT z.pno, z.pname FROM Supplier x, Supply y, Part z WHERE  $x.\text{sno} = y.\text{sno}$  and  $y.\text{pno} = z.\text{pno}$ and x.scity = 'Seattle' and y.price < 100

> > What does this query compute?

### Quick Review of SQL

Supplier(sno, sname, scity, sstate) Supply(sno,pno,qty,price) Part(pno, pname, psize, pcolor)

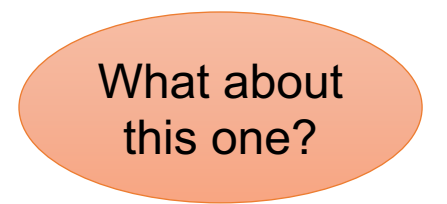

SELECT z.pname, count(\*) as cnt, min(y.price) FROM Supplier x, Supply y, Part z WHERE  $x \cdot \text{sno} = y \cdot \text{sno}$  and  $y \cdot \text{pno} = z \cdot \text{pno}$ GROUP BY z.pname

# Simple SQL Query

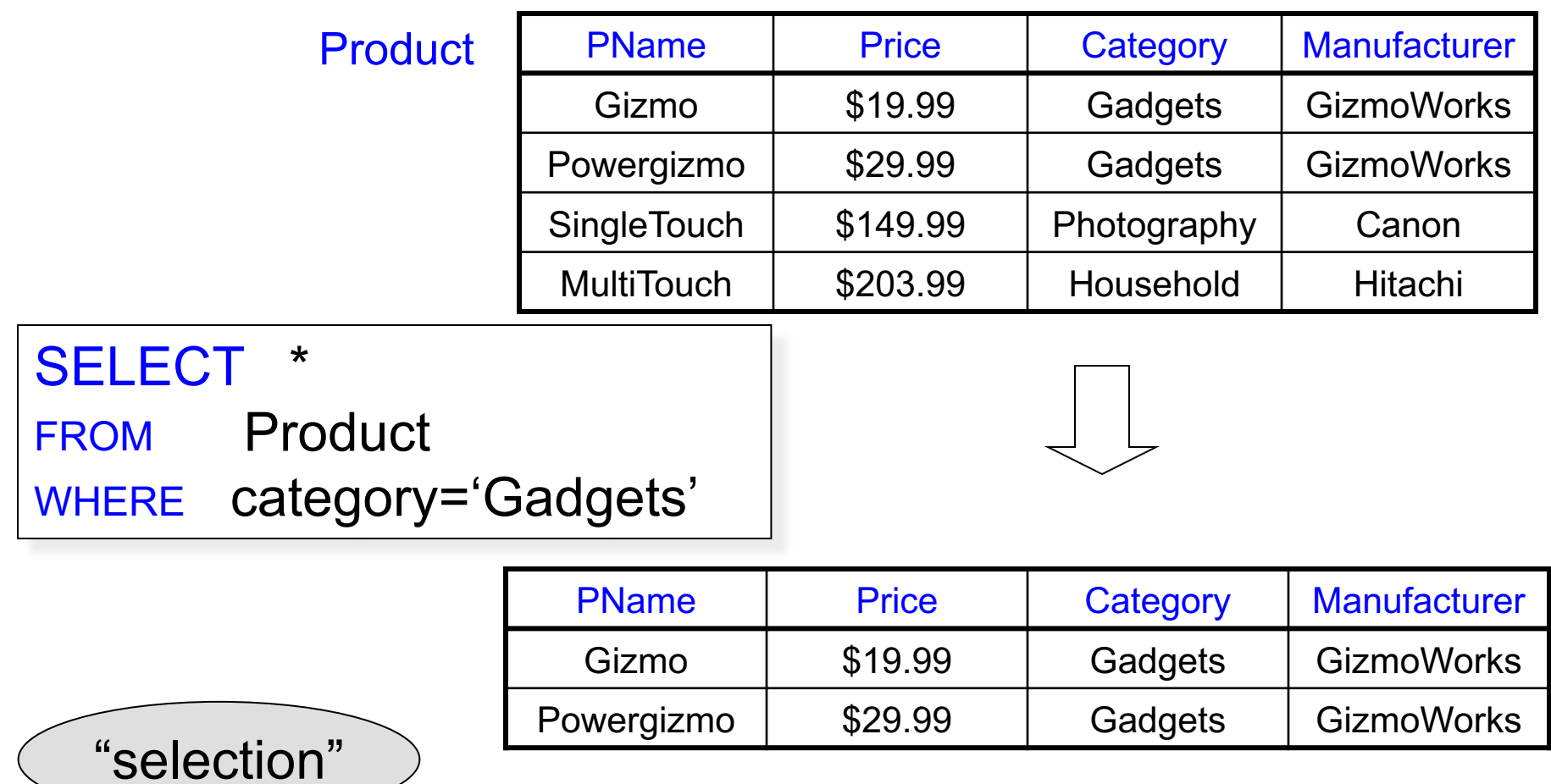

# Simple SQL Query

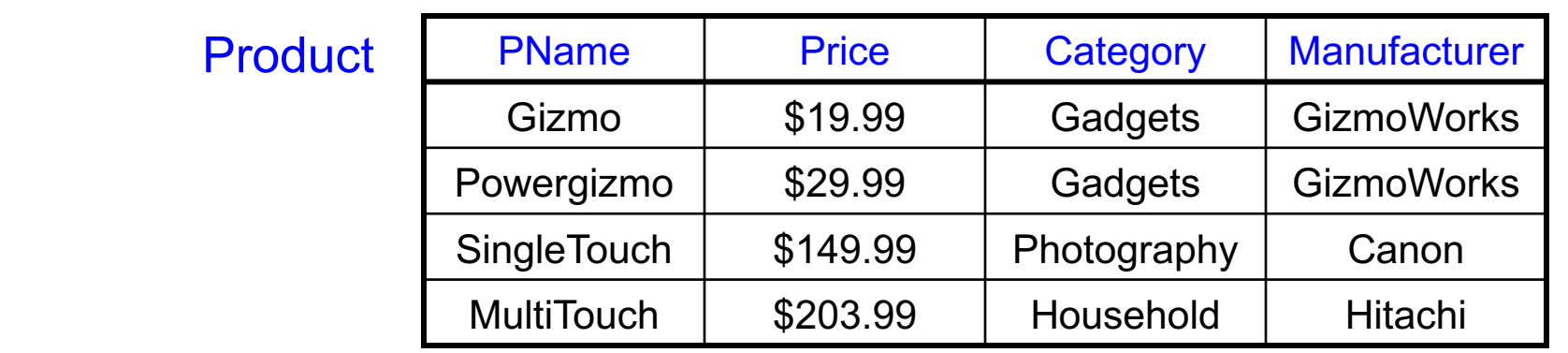

SELECT PName, Price, Manufacturer FROM Product WHERE Price > 100

"selection" and "projection"

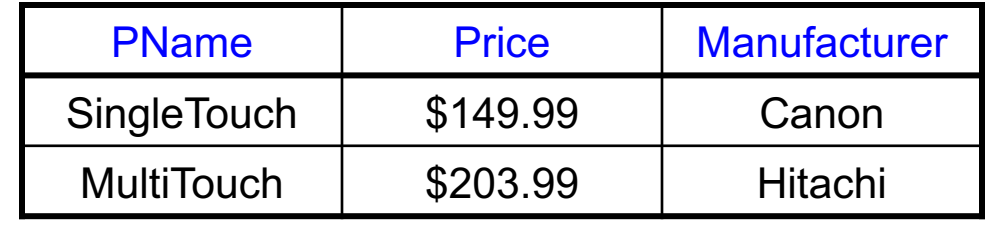

### **Details**

### § Case insensitive:

- Same: SELECT Select select
- Same: Product product
- Different: 'Seattle' 'seattle'
- § Constants:
	- 'abc' yes
	- "abc" no

# Eliminating Duplicates

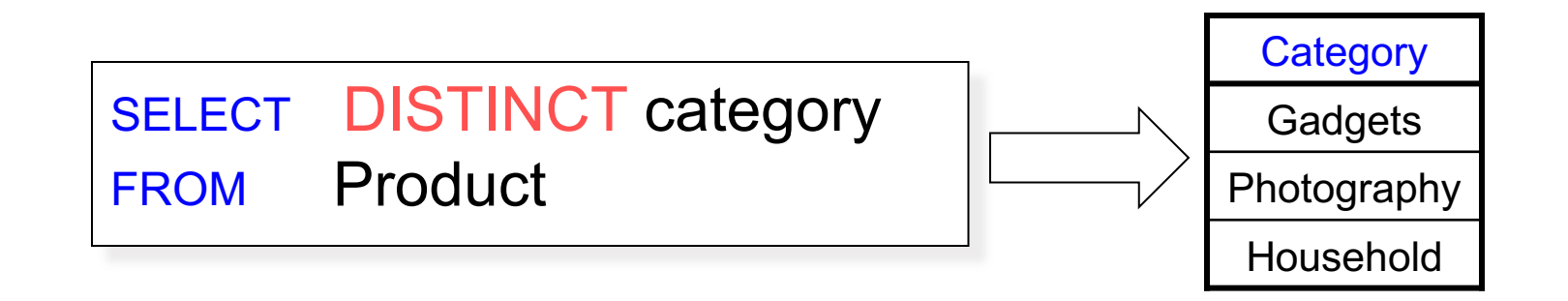

Compare to:

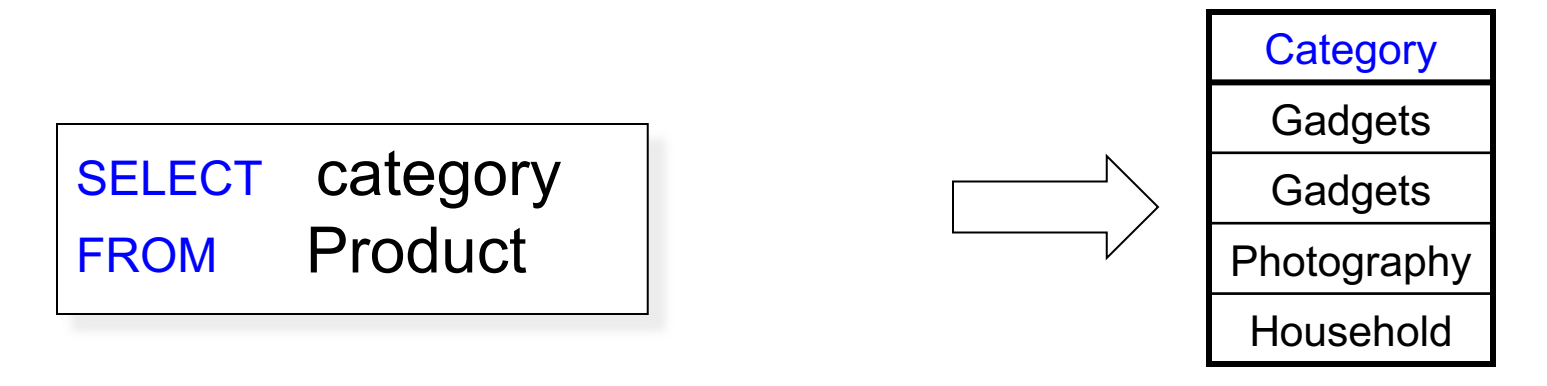

### SELECT pname, price, manufacturer FROM Product WHERE category='gizmo' AND price > 50 ORDER BY price, pname

Ties are broken by the second attribute on the ORDER BY list, etc.

Ordering is ascending, unless you specify the DESC keyword.

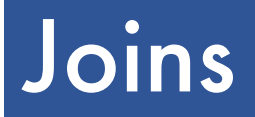

Product (pname, price, category, manufacturer) Company (cname, stockPrice, country)

Find all products under \$200 manufactured in Japan; return their names and prices.

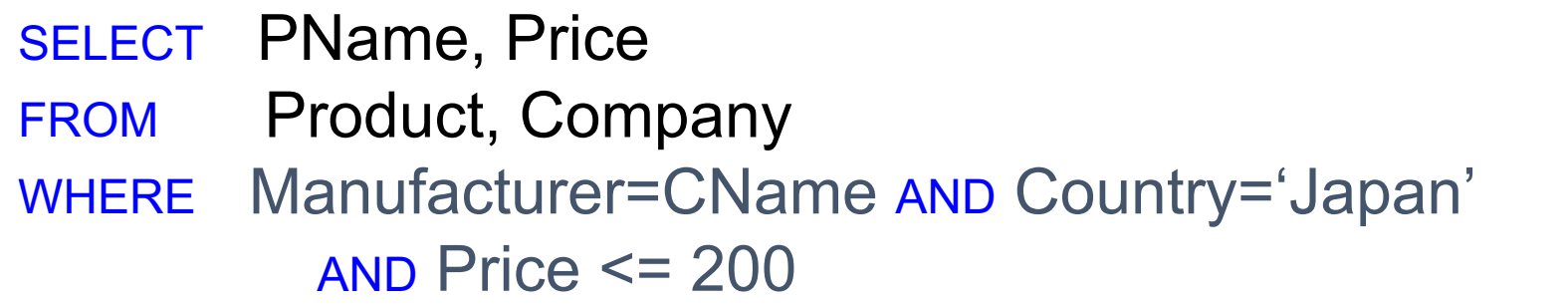

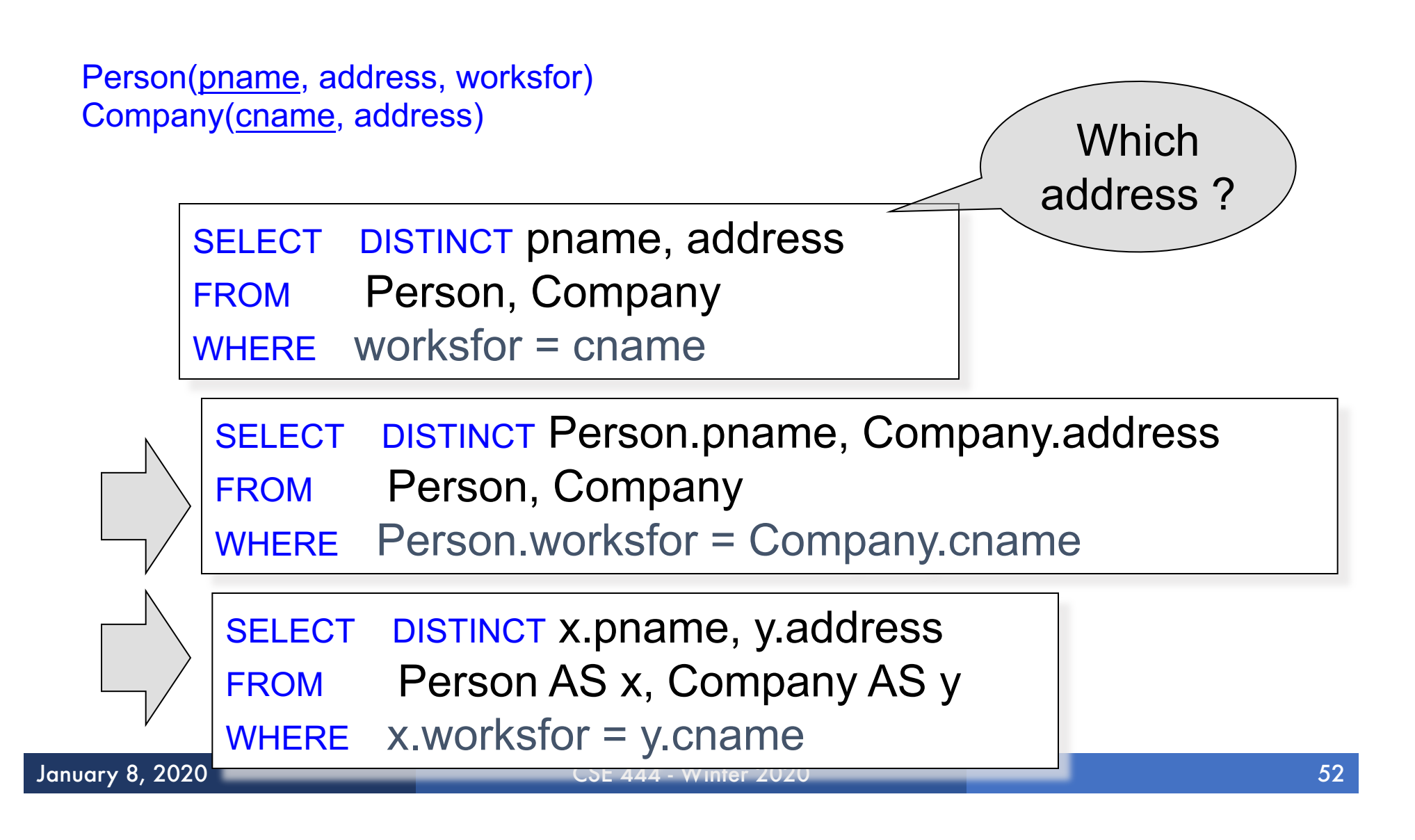

### Nested Queries

### § **Nested query**

- Query that has another query embedded within it
- The embedded query is called a **subquery**
- § Why do we need them?
	- Enables to refer to a table that must itself be computed
- § Subqueries can appear in
	- WHERE clause (common)
	- FROM clause (less common)
	- HAVING clause (less common)

Company(name, city) Product(pname, maker) Purchase(id, product, buyer)

Return cities where one can find companies that manufacture products bought by Joe Blow

SELECT Company.city FROM Company WHERE Company.name IN (SELECT Product.maker FROM Purchase , Product WHERE Product.pname=Purchase.product AND Purchase .buyer = 'Joe Blow');

CSE 444 - Winter 2020

54

### Subqueries Returning Relations

### You can also use:  $s > ALR$  $s > ANY R$ EXISTS R

Product ( pname, price, category, maker) Find products that are more expensive than all those produced By "Gizmo-Works"

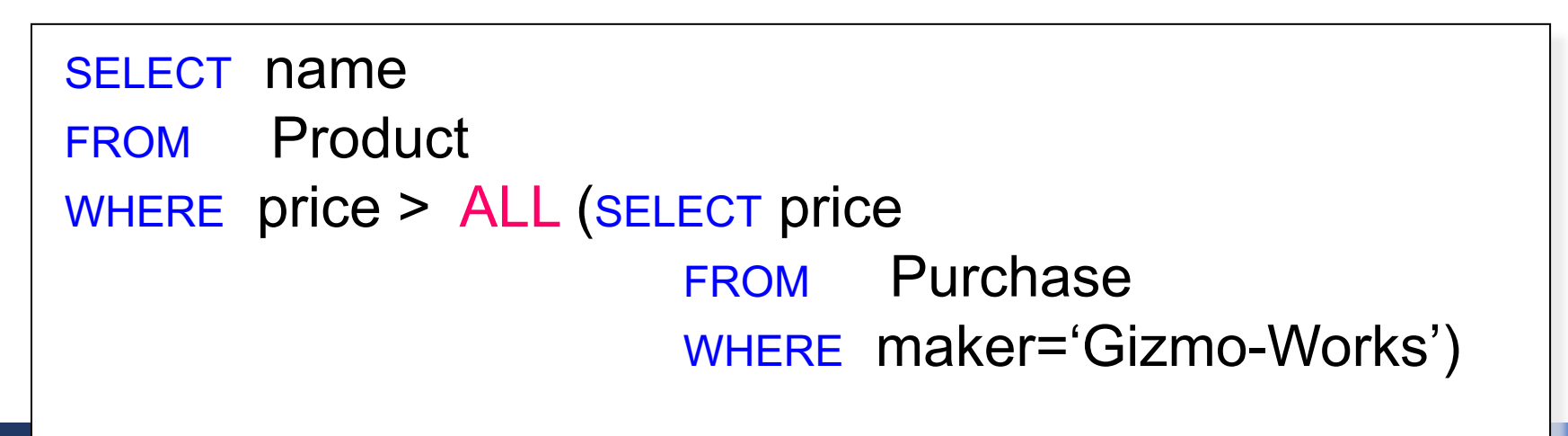

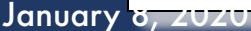

### Movie (title, year, director, length)

Find movies whose title appears more than once.

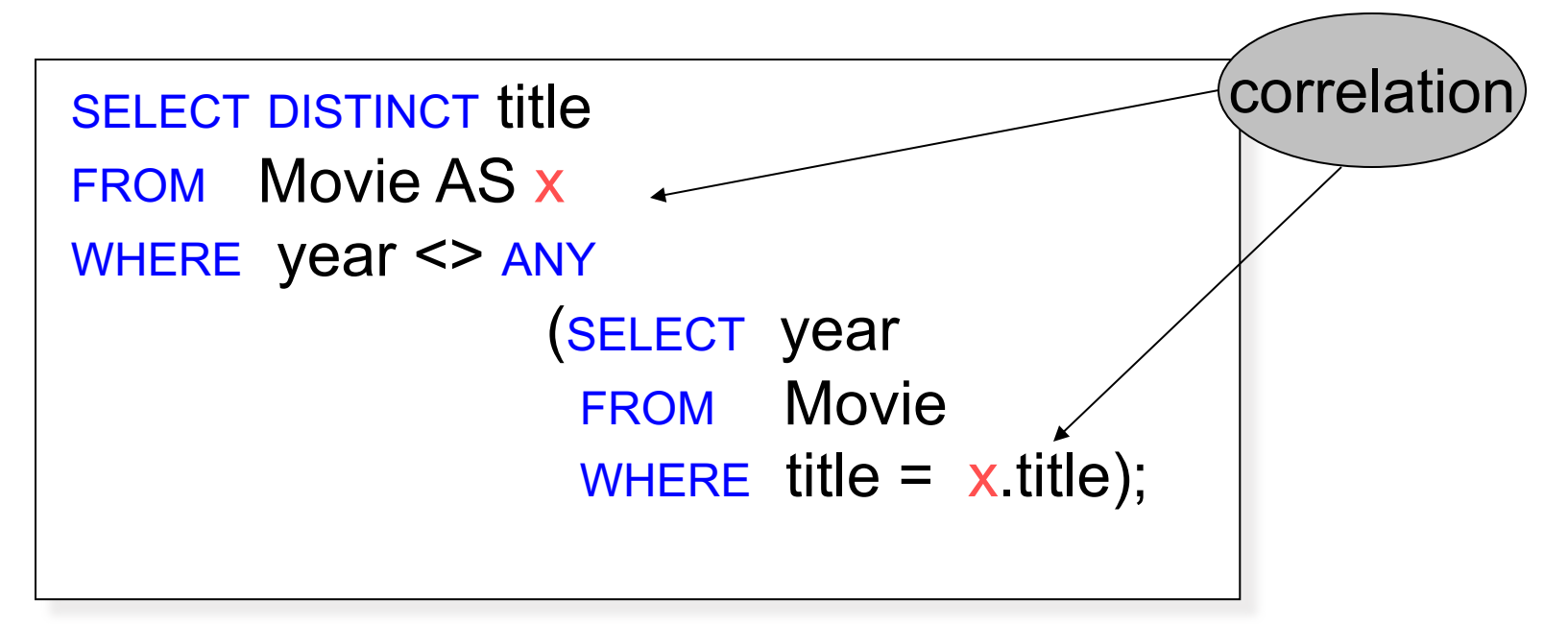

Note (1) scope of variables (2) this can still be expressed as single SFW

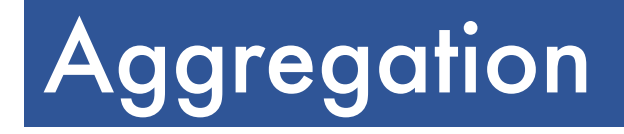

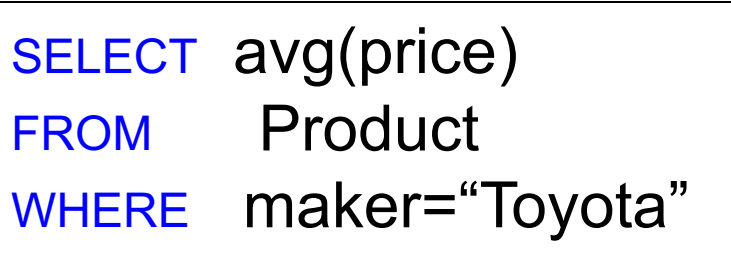

SELECT count(\*) FROM Product WHERE year > 1995

SQL supports several aggregation operations: sum, count, min, max, avg

Except count, all aggregations apply to a single attribute

# Grouping and Aggregation

| SELECT                   | S                                  |
|--------------------------|------------------------------------|
| FROM                     | R <sub>1</sub> ,...,R <sub>n</sub> |
| WHERE                    | C1                                 |
| GROUP BY $a_1, ..., a_k$ |                                    |
| HAVING                   | C2                                 |

Conceptual evaluation steps:

- 1. Evaluate FROM-WHERE, apply condition C1
- 2. Group by the attributes  $a_1,...,a_k$
- 3. Apply condition C2 to each group (may have aggregates)
- 4. Compute aggregates in S and return the result

Read more about it in the book...

## From SQL to RA

Product(pid, name, price) Purchase(pid, cid, store) Customer(cid, name, city)

> SELECT DISTINCT x.name, z.name FROM Product x, Purchase y, Customer z WHERE x.pid = y.pid and y.cid = y.cid and x.price  $> 100$  and z.city = 'Seattle'

### From SQL to RA

Product(pid, name, price) Purchase(pid, cid, store) Customer(cid, name, city)

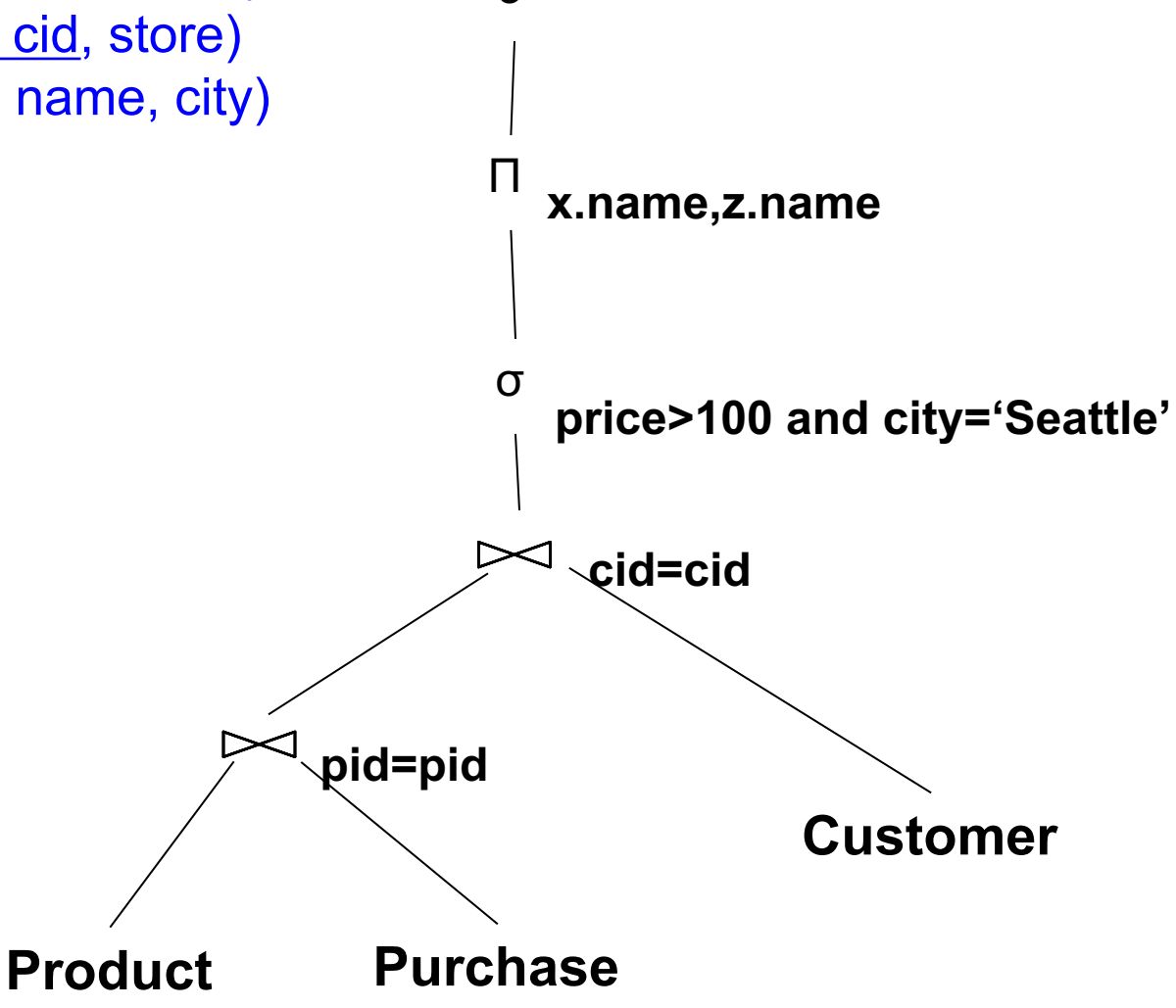

δ

### An Equivalent Expression

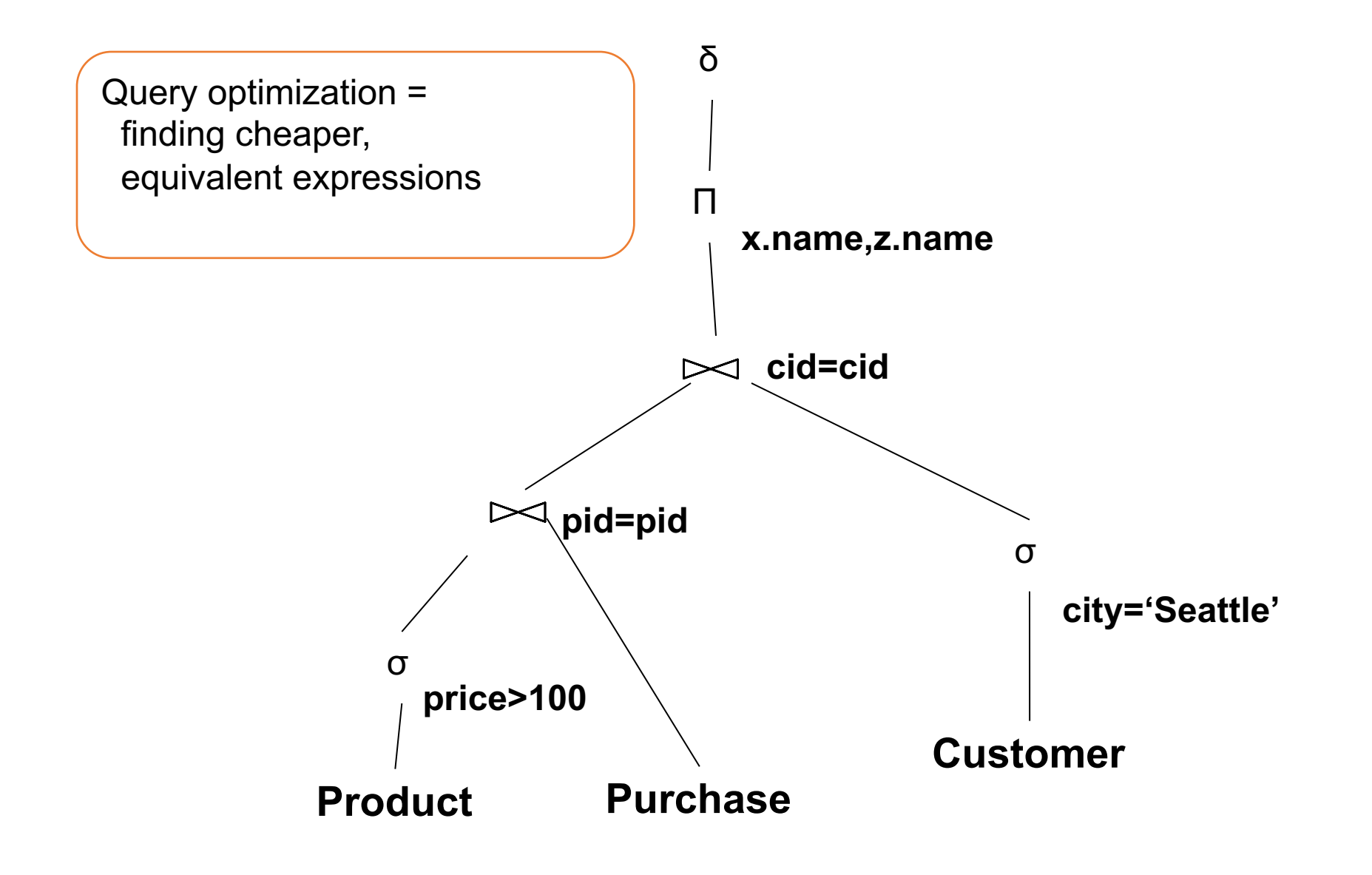

### An Equivalent Expression

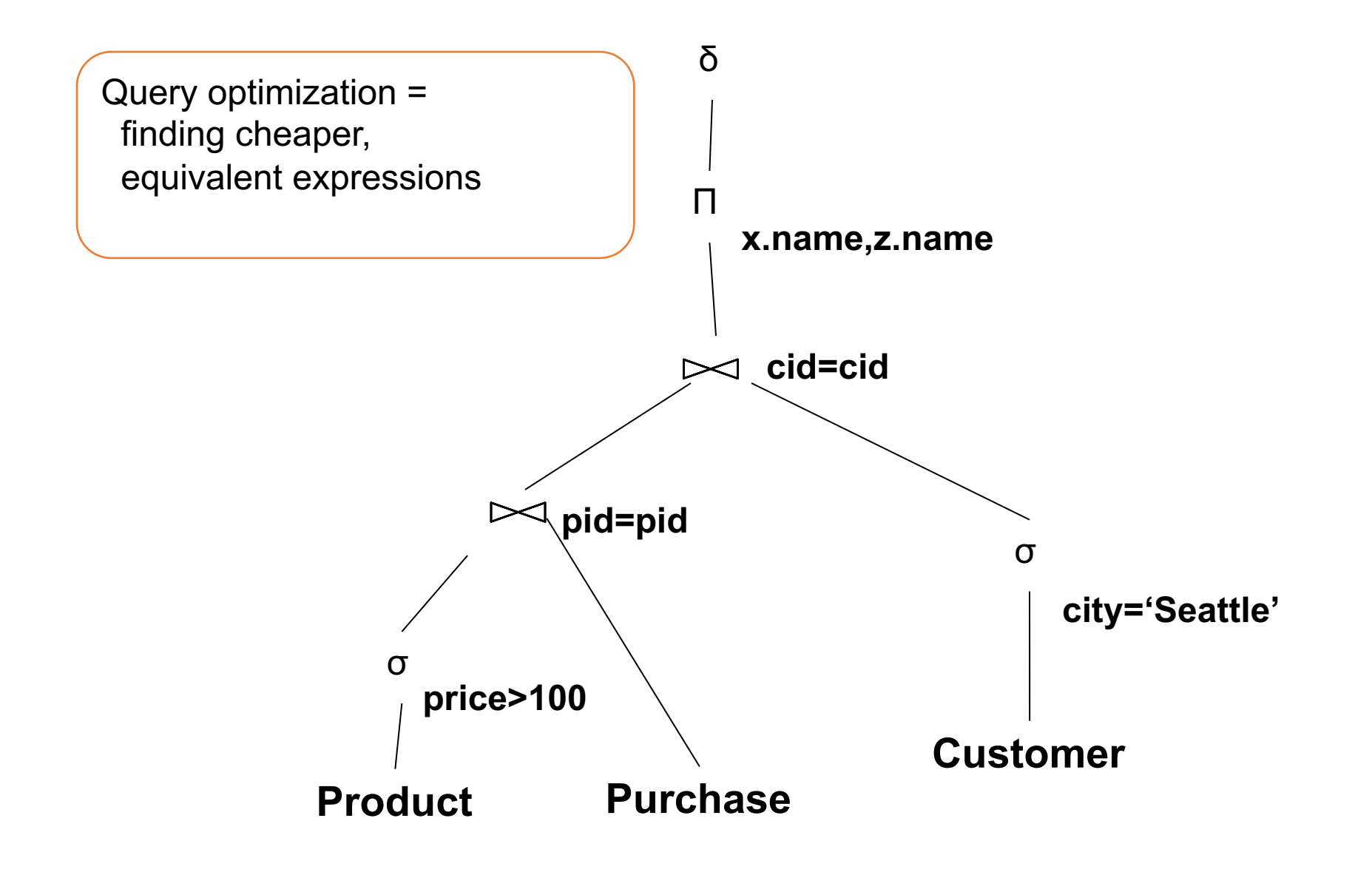

### Extended RA: Operators on Bags

- **Duplicate elimination**  $\delta$
- **Grouping**  $\gamma$
- **Sorting**  $\tau$

### Logical Query Plan

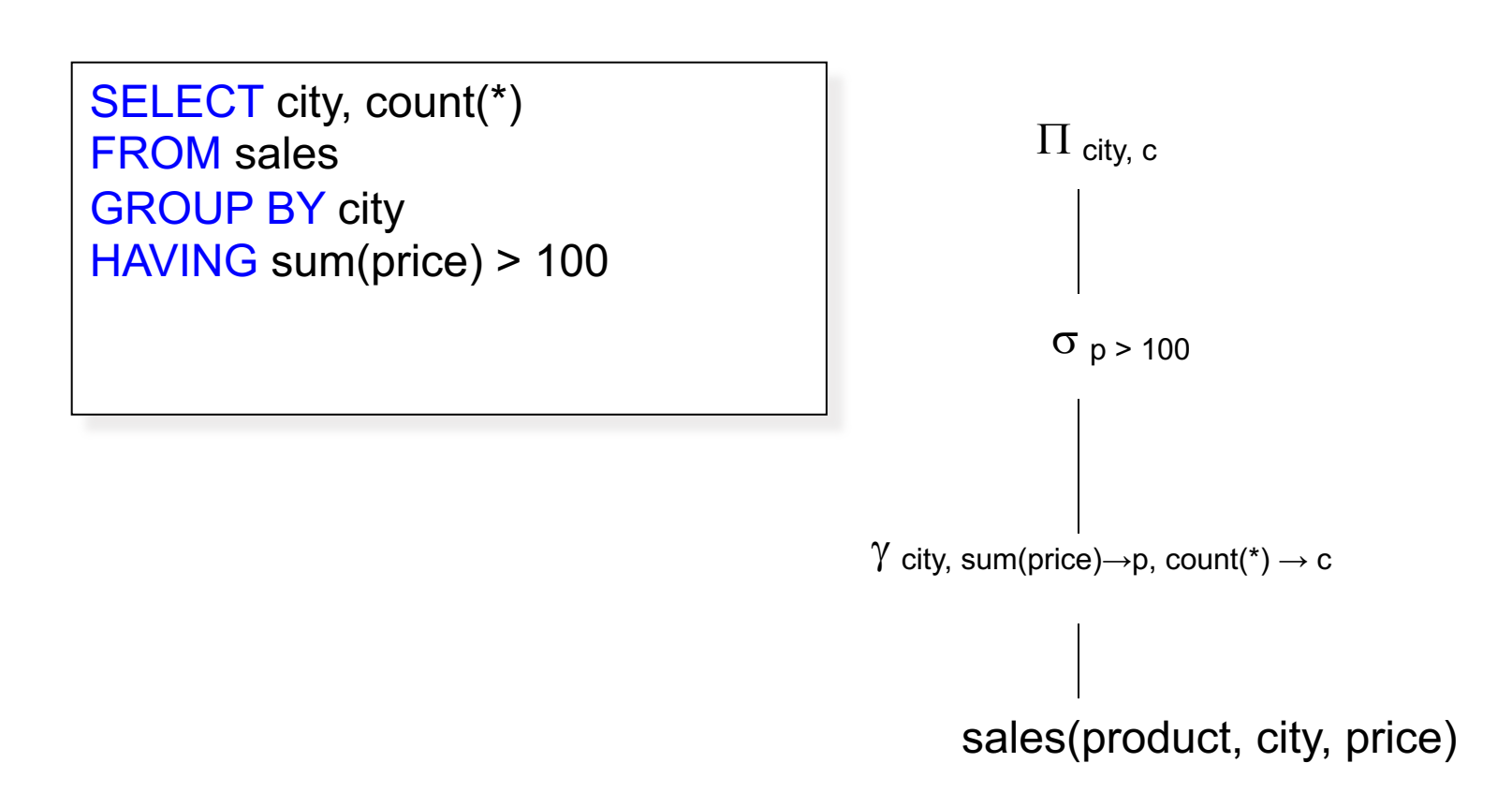

# Typical Plan for Complex Aggregates

![](_page_64_Figure_1.jpeg)

CSE 444 - Winter 2020 January 8, 2020 66

# Typical Plan for Complex Aggregates

![](_page_65_Figure_1.jpeg)

CSE 444 - Winter 2020 January 8, 2020 67

### Query Evaluation Steps Review

![](_page_66_Figure_1.jpeg)